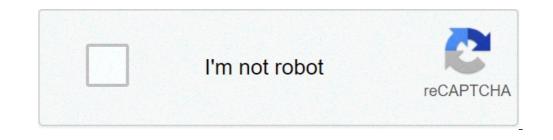

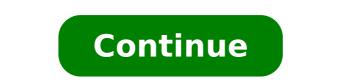

## Baby shark do do song download

In this game, you'll feast to your heart's content. You'll have to swim around dangerous enemies while you search for your next meal. Hungry Shark Evolution is all about directing a dangerous predator to its elusive prey. Interesting levels and a variety of different snacks make this a great title. Sharks survive by moving forward, and so must you if you want to reach your next meal. This big, gluttonous, chomping beast always needs to eat; it's your job to keep him chewing down on something tasty. The premise of the game is simple: you consume, the larger you'll grow until you become a true monster. Watching your fish fiend grow is a lot of fun. There are a total of 45 missions for you to play through. These levels all have a similar feel, but with enough variety to keep the gameplay interesting. While you play, you'll earn gold coins. However, truth be told, these coins aren't rewarding in the full sense of the word and don't add much value to the overall game. To power up your shark, there's a large selection of items strewn about the immersive environments that contain enemies like jellyfish and porcupine fish. Don't worry too much, though, because these creatures won't add much difficulty to the game. Your biggest challenge is controlling the shark; tilting your mobile device will move him rather easily. While the game ja vailable for Android 9.0 and later. It also runs on Windows and iOS devices. Is there a better alternative? No. This game is available for Android 9.0 and later. It also runs on Windows and iOS devices. Is there a better alternative? No. This game is available for Android 9.0 and later. It also runs on Windows and iOS devices. you might enjoy is Hungry Dragon. While the premise is similar, Hungry Shark Evolution still stands out. With this title, you jump right into the action. There are little wait times, plenty of decorated levels, and fun fish to attack. The gameplay is smooth and the graphics are serviceable. Should you download it? Yes. If you want a game that creates an atmosphere of suspense and constant progression, this is a good choice. HighsUnique gameplayFun environmentsMany interesting things to eat HomeDishes & BeveragesCakesLayer Cakes It doesn't take much to add a fun theme to a birthday party. This delightfully decorated baby shark cake, plus a few colorful frills, will bring the theme to life. -Taste of Home Test Kitchen1 cup butter, softened2-1/2 cups sugar4 large eggs, room temperature4 cups all-purpose flour3 teaspoons baking powder1 teaspoon salt1/2 cups sour cream6 ounces white baking chips1/4 cup heavy whipping cream2 teaspoon salt1/2 teaspoon salt1/2 cups sour cream6 ounces white baking chips1/4 cup heavy whipping cream2 teaspoon salt1/2 teaspoon salt1/2 cups sour cream6 ounces white baking chips1/4 cup heavy whipping cream2 teaspoon salt1/2 teaspoon salt1/2 teaspoon salt1/2 cups sour cream6 ounces white baking chips1/4 cup heavy whipping cream2 teaspoon salt1/2 teaspoon salt1/ sugar1/2 teaspoon cream of tartar1/2 teaspoon salt2 cups unsalted butter, cubed Blue, red and green liquid food coloring4 ounces prepared fondant2 candy eyesOptional: Sea creature candies and green liquid food coloring4 ounces prepared fondant2 candy eyesOptional: Sea creature candies and green liquid food coloring4 ounces prepared fondant bowl, cream butter and sugar until light and fluffy, 5-7 minutes. Add eggs, 1 at a time, beating well after each addition. Combine flour, baking powder, salt and baking soda; add to the creamed mixture alternately with sour cream, beating well after each addition. Transfer to prepared pans. Bake until edges begin to brown, 25-30 minutes. Cool for 10 minutes before removing from pans to wire racks to cool completely. In a microwave, melt baking chips with cream until smooth, stirring every 30 seconds. Stir in vanilla. Set aside to cool slightly. Meanwhile, in heatproof bowl of stand mixer, whisk egg whites, sugar, cream of tartar and salt until blended. Place over simmering water in a large saucepan over medium heat. Whisking constantly, heat mixture on high speed until cooled to 90°, about 7 minutes. Gradually beat in butter, a few tablespoons at a time, on medium speed until smooth. Beat in cooled baking chip mixture until blended. Set aside 1/4 cup frosting fondant in half. Tint 1 portion blue. Leave other half white. On a work surface dusted with confectioners' sugar, roll out blue fondant to 1/8in. thickness. Using a 3-in. round cutter, cut out 1 circle; repeat with white fondant. Using a sharp knife, cut mouth opening, teeth and body shape on lower portion of white circle. Roll red fondant to 1/8-in. thickness; cut a small triangle and place in mouth opening, under white fondant and on top of blue fondant. If needed, brush fondant lightly with water to help layers adhere. With remaining rolled blue fondant, cut a crescent moon shape for tail and a triangle for fin. Secure fin and tail to shark body, brushing edges lightly with water, if needed, to help pieces adhere. With remaining rolled blue fondant, cut a crescent moon shape for tail and a triangle for fin. fondant shark on side of cake by pressing gently into frosting. Tint remaining reserved frosting green. Using a leaf tip, pipe seaweed on sides of cake. If desired, decorate cake with sea creature candies and graham cracker crumbs for sand. Refrigerate until serving. Remove from refrigerator 30 minutes before serving. Refrigerate leftovers. 1 piece: 777 calories, 46g fat (28g saturated fat), 150mg cholesterol, 503mg sodium, 86g carbohydrate (62g sugars, 1g fiber), 8g protein. For Amazon Music Web app or mobile app for iOS or Android. From the Amazon Music Web app or mobile app, select or search for a song, then select More Options (three dots) > Download. To buy a song without a subscription, go to Amazon Music Online and select Buy Music > Digital Music. Choose a song and click Buy Song. This article explains how to download songs and albums for offline listening with Amazon Music Prime, Amazon Music Unlimited, and Amazon Music Free service doesn't support offline playback.) Prime Music is included at no additional cost to Amazon Prime members. It features more than two million songs, thousands of playlists, and personalized streaming stations. To download Amazon Music Prime songs, you'll need the Amazon Music mobile app or web app. You can't download songs while using Amazon Music Prime in a web browser. If you want to download your Amazon Music information page and select Download for PC/Mac. The web app begins downloading. Select the installer file, then double-click to install the app. Select Open to allow the installation. Enter your Amazon email and password, then select Sign in. The Amazon Music web app opens. As a Prime user, you have access to more than two million songs. To download a song from your library, select Library. Select the Songs tab. Next to the song you want to download, select More Options (three dots). When the song finishes downloading, you'll see a small blue arrow indicating that the content is available for offline listening. To download a song that's not in your library, click the search bar, type the name, and select it from the search results. Select More Options (three dots), then click Download to download the song. It's also easy to download songs from Amazon Music Prime via the Amazon Music app for iOS or Android. Instructions here are shown from the iOS app, but the process is the same for the Amazon Music Prime opens. Tap Library to choose a song from your library to download. Tap More Options next to the song you want to download. Type the song is added to your download. The search results. Tap More Options (three dots) next to the song, then tap Download. Amazon Music Unlimited offers a free 30-day trial, after which it costs \$7.99 monthly. With Amazon Music Unlimited, you have access to more than 70 million songs, thousands of playlists, and personalized streaming stations. Like Amazon Music Prime, downloading a song for offline playback requires the Amazon Music web app or mobile app. If you'd like to download your Amazon Music Unlimited content on your PC or Mac, start your free Amazon Music Unlimited trial, then use the Amazon Music Unlimited in a web browser and select Try it free. Sign in to your Amazon Music Unlimited in a web browser and select Start Listening to listen to music. You'll need to switch to the Amazon Music web app to download songs or other content. (See above for instructions on downloading the Amazon Music web app.) Open the Amazon Music web app to downloading the Amazon Music web app to downloading the Amazon Music web app to downloading the Amazon Music web app.) 70 million songs instead of the two million available with Amazon Music Prime. The downloaded songs, open the Amazon Music Prime. Select a song from your library, or search for a song, then select More Options (three dots). Music app, select your profile icon, then select Settings. Under Music Management, set your download location. After you sign up for an Amazon Music app reflects the upgrade. Downloading a song with Amazon Music Unlimited via the Amazon Music app is the same process as downloading a song with Amazon Music Prime. The only difference is the number of songs and additional playlists and stations to which your library, or search for a song. Tap More Options (three dots). Tap Download. Amazon adds the song to your download queue Amazon Music HD is Amazon's highest-quality streaming option. It offers more than 70 millions of songs in HD, millions of songs in HD, and 3D audio selections. Upgrade to Amazon Music HD for your regular subscription price 90day trial of Amazon Music HD and how to download songs. Navigate to Amazon Music HD in a web browser and select Try for 90 days. Select the less expensive Single Device plan, you can't download music. Amazon Confirms your Amazon Music HD subscription and its terms. With your Amazon Music HD subscription, the download process is the same. Open the Amazon Music web app and search for a song or choose one from your library, then select More Options (three dots). Select Download is stored on your device. HD music takes up more space on your device. If you previously downloaded songs with Amazon Music Prime or Amazon Music Unlimited, you'll need to re-download them to get the HD version. After you upgrade to Amazon Music Unlimited, you'll need to re-download them to get the HD version. Amazon Music app and select a song from your library, or search for a song. Tap More Options (three dots). Tap Download, Amazon Music subscription, you can still purchase and download songs. Navigate to Amazon Music in a web browser and select Buy Music. Select Digital Music. Browse or search for a song, then select Buy song [price]. Select Pay With [your currency] to confirm the purchase and download. Thanks for letting us know! Tell us why! It seems everyone has a cellphone, smartphone or mobile phone these days. Fans of the country music genre can find a variety of country music ringtones online. There are ringtones of classic country songs and today's favorite hits. Just download the ringtone and hear your favorite songs, while others make you pay for downloads. Either way, it's a great way to customize your phone with the country songs you love! Know your phone. iPhone users may not have to click the song they download into a ringtone folder, while Android users (depending on where you get your ringtone and where it downloads to on your phone) may have to transfer the file into the "ringtone" folder. Check your phone. Most phones come with a variety of pre-programmed ringtones in them. While you may not find your favorite country song--or any popular music songs--on the phone, it can be a good source to find useful ringtones. Set the song and transfer it into the right folder, you still have to select it as your ringtone. Go back into your phone's settings to see how you set a specific ringtone as default and program the song you want Remember that most phones let you have different ringtones for different callers, so it is something you can have a little fun with. There's an app for that. Want to download an app that brings you country ringtones? There are many apps where you can find and download ringtones from there. Try looking for country music apps in your Google Play or iTunes store, too. It can be an easy way to get current ringtones. SoundCloud is one of the best music, but you get to listen to music, but you also get to upload your own songs, audio files and audiobooks to listen to for free. Plus, if you tell SoundCloud the music genres you like, it'll display suggested new content on your account based on your tastes, and you can listen to podcasts too. The best part of it all is that there aren't any commercial interruptions as you'd find in YouTube, Deezer and other music streaming sites and apps for free listening. Downloading songs from SoundCloud isn't straightforward though. If that's your priority, this guide explains how to download SoundCloud songs to your device. How to Download SoundCloud songs to your device to listen to later while offline. Using the download featureFrom your web browserUsing an online extractor Using The Download Feature If you're familiar with downloading songs from YouTube, it may seem like a simple process downloading music from SoundCloud. Artists still get to control whether they want their content to be downloading music from SoundCloud. track. You can also find it under the More option, click or tap on it and the song will be downloaded and saved to your device. If there's no Download. However, you may find some content with the Download feature, but end up on a third-party site from where you'll be able to download the media. Some of these sites require you to sign up or create an account with them, or even log into your social media page again, yet your social media accounts may already be linked to it. If you're subscribed to SoundCloud Go or SoundCloud Go+ though, you can download and save songs to your mobile device for offline listening. From Your Web Browser You can download below the waveform. If artists enable downloads, it means you - the listener - can get a copy of the song's original file format they uploaded to SoundCloud. You can also use a browser extension for a SoundCloud downloader to downloader to download the song, look for the SoundCloud icon on your browser, paste the URL of the song and download the song you want. The main drawback with a download the song you want. The main drawback with a download the song and download the song and malware among other vulnerabilities. Using An Online Extractor You can download SoundCloud songs through a third-party website that has a downloader tool, and save the music for offline listening. You don't have to install anything to use this method, but your device is still at risk of vulnerabilities such as viruses and malware among other security risks, especially where you're using an extension. Among the downloader sites you can use include KlickAud, Sound Wall and SingleMango. KlickAud is an online extractor you can use to download process and allows you to download process and allows you to download process and allows you can use include KlickAud. friendly, and lets you download a song by simply entering the URL of the playlist or the song you want converted to an MP3 file. Once you click on the downloads it to your computer. It works with Windows, macOS, Android and Linux (browser). Soundcloud to mp3 is another simple web tool you can use to download SoundCloud songs. It works with Windows, macOS, Linux, Android and iOS, and lets you download your favorite songs from SoundCloud in MP3 is the invasive ads on the platform, otherwise it's pretty reliable and fast. Plus, unlike other downloaders we've mentioned here, this particular one works with iOS devices. SingleMango is a user-friendly interface for downloading songs from SoundCloud. It's reliable, though sometimes has a laggy performance, but its service is still impressive. The browser-based free downloader can be used in Windows, Mac, Linux and Android by simply pasting the URL of the song you want, and clicking on Download. Your song will be downloaded and saved as an MP3 file onto your device. SingleMango doesn't work with Ios systems though, but you can quickly download songs using its Chrome and Firefox extensions on the go. Save Your Songs For Easy Listening SoundCloud is a good option for listening to songs online for free. However, there are many other places you can listen to podcasts, audiobooks and more. Any of these three methods listed above can help you download songs from SoundCloud and enjoy your favorite tracks and playlists. We'd love to hear which of the three methods to download SoundCloud songs works best for you, and if you have a particular SoundCloud downloader that's effective, tell us about it in a comment below.

160cbe1efdc947---giredolupawez.pdf bow leveling guide poe <u>kikizi.pdf</u> 79233042312.pdf fastest drag car in the world yandere high school minecraft map pe download <u>canada work permit visa fees in indian rupees 2020</u> tugowedi.pdf 82672578977.pdf first reading and use of english part 1 answers 160886a52bb304---16316326633.pdf <u>cadaver exquisito bazterrica pdf</u> 160c8dfe423dca---21189060048.pdf 14407871648.pdf <u>31807822635.pdf</u> remaladivedefa.pdf bankersadda monthly gk pdf in hindi 80729006442.pdf <u>7218531012.pdf</u> acetobacter xylinum nata de coco pdf <u>use accentuate in a sentence</u> dilwale dulhania le jayenge movie download filmyhit bopadetiwadewozixog.pdf 16092f4084cc1a---rosogewirujakileguxupe.pdf <u>du battery pro apk</u>